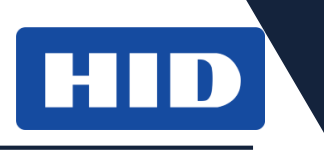

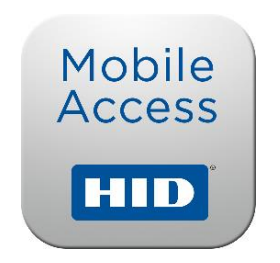

#### MOBILNÍ APLIKACE PRO POUŽITÍ "VIRTUÁLNÍCH KARET"

### STRUČNÝ PRŮVODCE

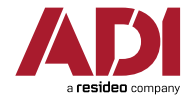

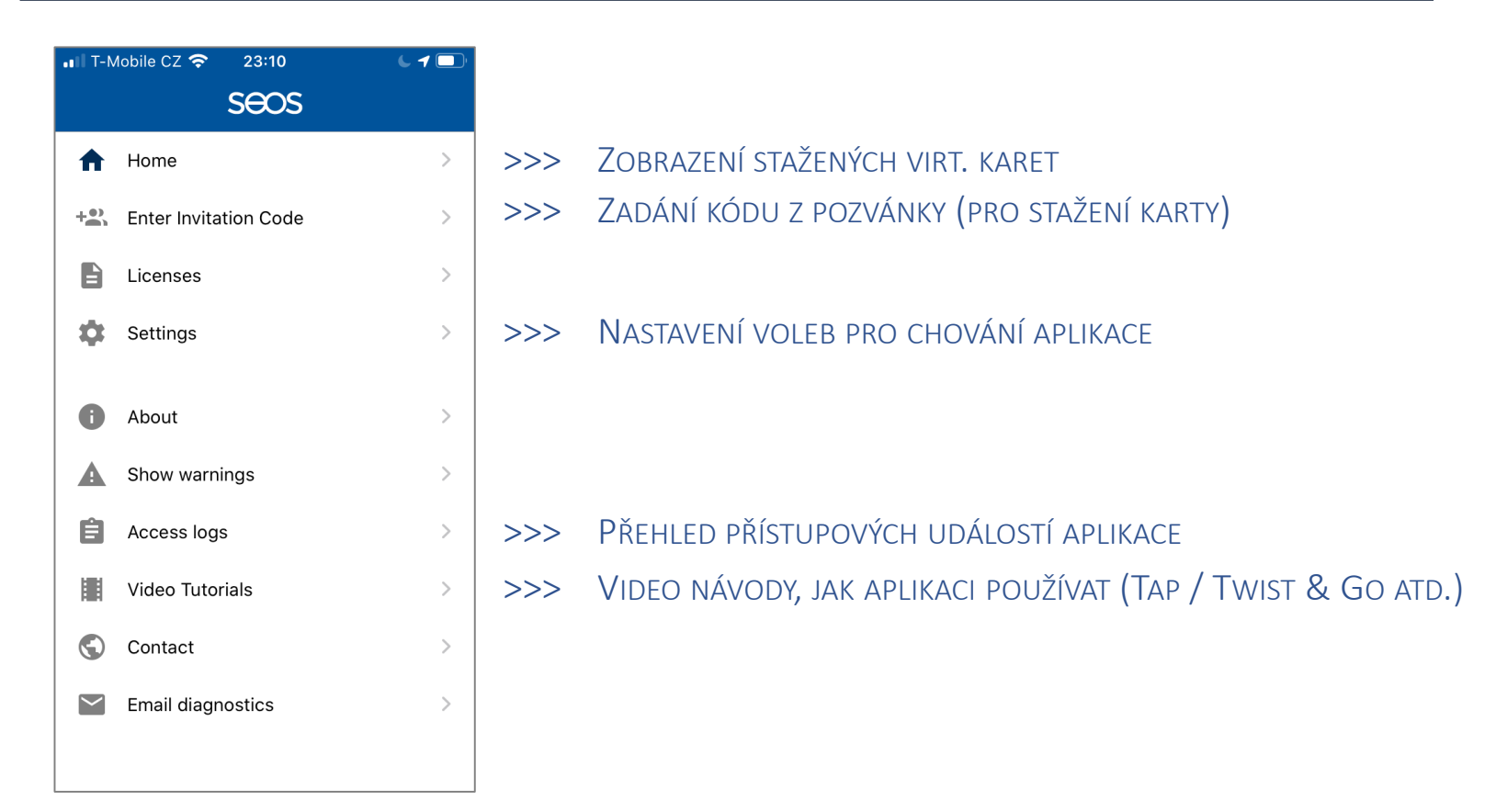

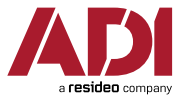

HID

## HID Mobile Access - Nastavení v aplikaci

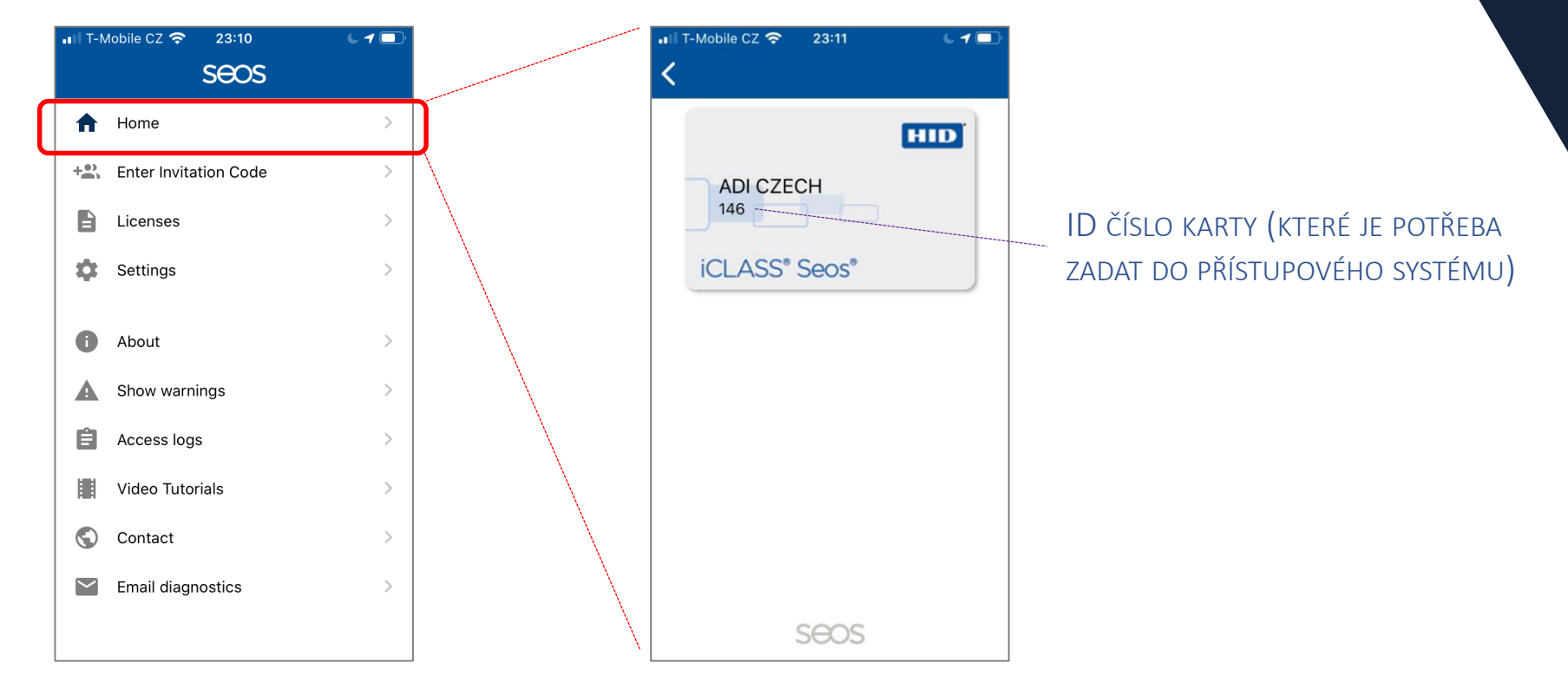

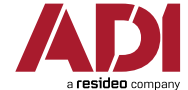

HID

POZN.: UKÁZKA IOS VERZE (U ANDROIDU VOLBY PODOBNÉ, OKNA NEMUSÍ BÝT IDENTICKÁ)

## HID Mobile Access – Nastavení v aplikaci

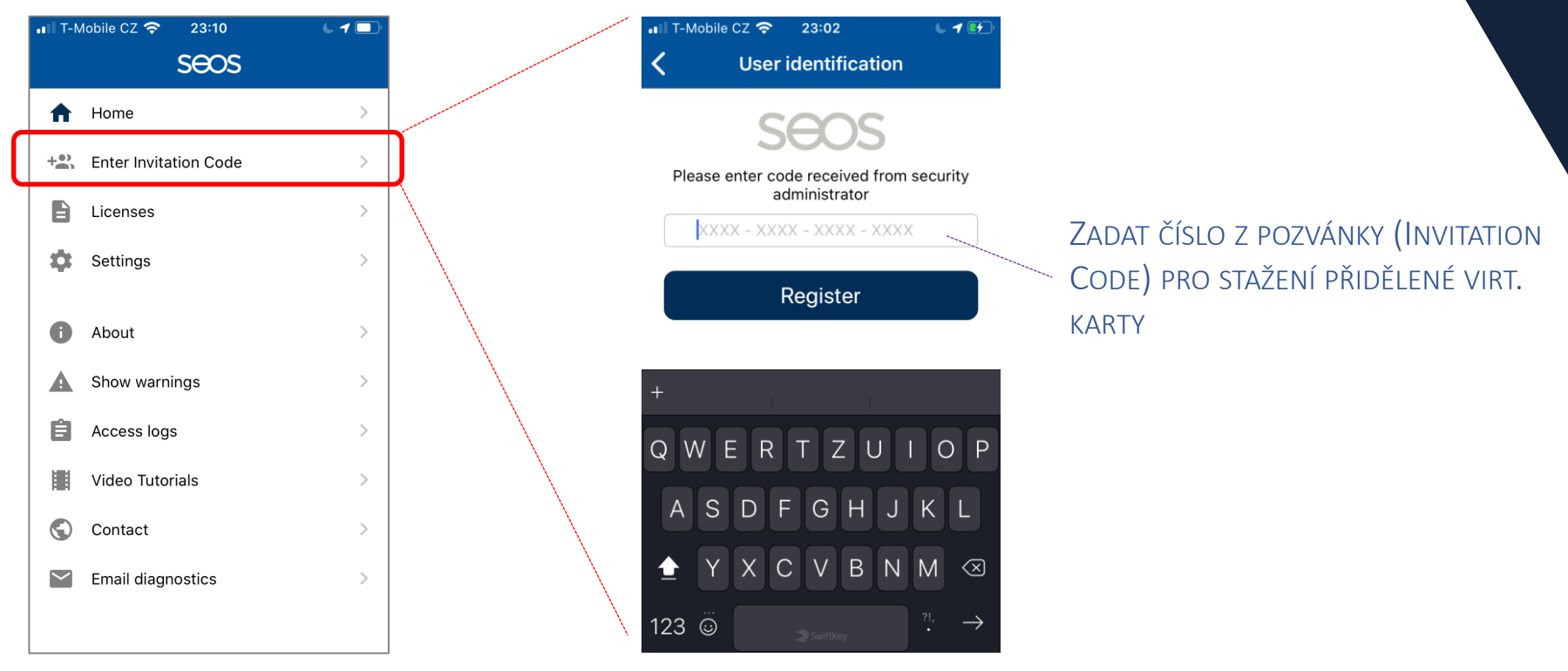

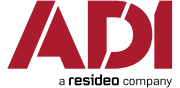

HID

POZN.: UKÁZKA IOS VERZE (U ANDROIDU VOLBY PODOBNÉ, OKNA NEMUSÍ BÝT IDENTICKÁ)

#### HID HID Mobile Access – Nastavení v aplikaci

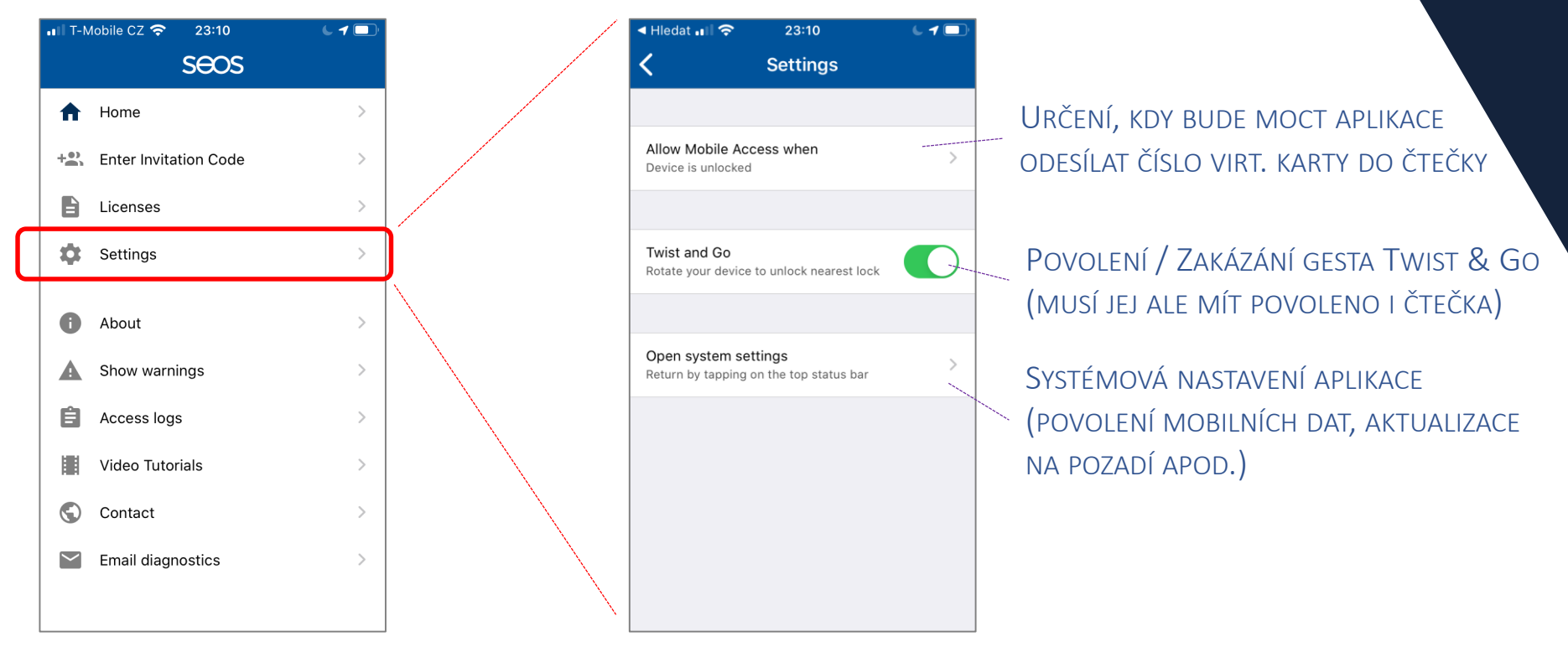

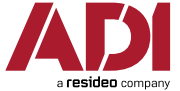

# HID Mobile Access – Nastavení v aplikaci

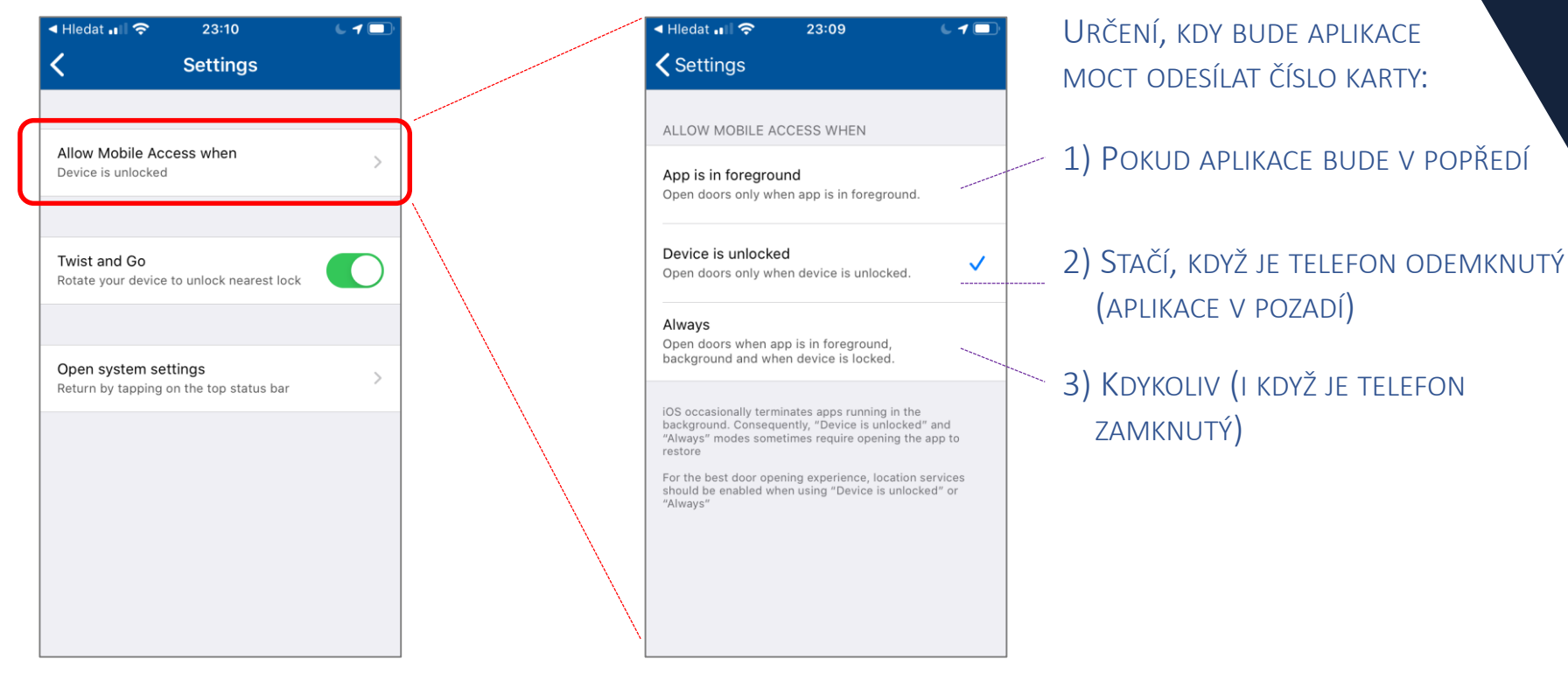

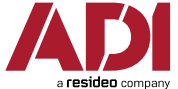

HID

https://adiglobal.cz

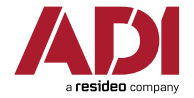